# **betpix365 - pesquisa google**

- 1. betpix365 pesquisa google
- 2. betpix365 pesquisa google :da lotofácil
- 3. betpix365 pesquisa google :casas de apostas que aceitam paypal

### **betpix365 - pesquisa google**

#### Resumo:

**betpix365 - pesquisa google : Bem-vindo ao paraíso das apostas em centrovet-al.com.br! Registre-se e ganhe um bônus colorido para começar a sua jornada vitoriosa!**  contente:

No mundo dos jogos de azar online, é essencial encontrar um site confiável e seguro para se divertir ou até possivelmente. ganhar algum dinheiro! Um os nomes que surgem frequentemente neste contexto foi betpix3651. Mas o era realmente confiabilidade? Vamos analisara situação: O que é betpix365?

betpix365 é um site de apostas desportiva a online que oferece uma ampla variedadede esportes e mercados para os seus utilizadores. Além disso, o mesmo também possui outro casseino Online com Uma secção em betpix365 - pesquisa google jogos docasin ao vivo! Regulação e licenciamento

betpix365 é licenciado e regulado pela Autoridade de Jogos da Malta, o que garante: O site está seguro E justo para os seus utilizadores. Além disso também a página Também utiliza tecnologia com encriptaçãode ponta em betpix365 - pesquisa google proteger as informações pessoaise financeiras dos nossos usuáriotores!

[ojogos com br](https://www.dimen.com.br/ojogos-com-br-2024-07-20-id-36781.pdf)

### **betpix365 - pesquisa google**

No mundo digital de hoje em dia, é cada vez mais comum realizar transações financeiras online, e as casas de apostas não são exceção. Um assunto que tem chamado a atenção de muitos é a possibilidade de se utilizar o Nubank para fazer depósitos em casas de apostas, como a bet365. Antes de tudo, é importante esclarecer que a bet365 aceita o Nubank como forma de pagamento. No entanto, isso não significa que você possa diretamente ligar suas contas do Nubank à conta bet365.

A maneira recomendada de se depositar é através de um cartão de crédito ou débito vinculado à betpix365 - pesquisa google conta Nubank. Abaixo, você encontra uma breve orientação passo a passo sobre como realizar esse procedimento:

- 1. Faça login em betpix365 pesquisa google conta bet365.
- Clique em "Depositar" e selecione o cartão de crédito ou débito como método de 2. pagamento.
- 3. Insira o valor desejado e clique em "Continuar".
- 4. Será redirecionado para uma página de pagamento segura, na qual deverá inserir os dados do cartão e confirmar a transação.

Agora que sabe como depositar no bet365 usando o Nubank, é importante ressaltar algumas vantagens e desvantagens desse método:

- **Vantagens:**
- Facilidade e conveniência: basta ter um cartão vinculado à betpix365 pesquisa google conta

Nubank.

- Transações seguras: a bet365 é uma plataforma confiável e as suas transações estarão sempre protegidas.
- Rápido: os depósitos são processados imediatamente, permitindo que você aproveite seus jogos favoritos em instantes.
- **Desvantagens:**
- Não é possível vincular diretamente as contas Nubank e bet365.
- A disponibilidade do cartão de crédito pode estar sujeita a taxas e limites impostos pelo Nubank.

Em resumo, a bet365 aceita o Nubank como forma de pagamento, mas é necessário utilizar um cartão de crédito ou débito vinculado à betpix365 - pesquisa google conta. Aproveite essa oportunidade e comece a jogar agora, aproveitando as vantagens mencionadas acima. Boa sorte!

## **betpix365 - pesquisa google :da lotofácil**

## **Como fazer login no bet365 através do seu celular**

O bet365 é uma das casas de apostas esportivas mais populares no mundo. Se você é um apaixonado por esportes e gosta de fazer suas apostas de forma fácil e segura, o bet365 é uma ótima opção para você. E o melhor é que você pode acessar a plataforma a qualquer momento e de qualquer lugar, diretamente no seu celular.

Neste artigo, você vai aprender como fazer login no bet365 através do seu celular, usando o seu navegador preferido. Fique atento, pois vamos lhe mostrar passo a passo como acessar a betpix365 - pesquisa google conta e começar a apostar em seu esporte favorito.

#### **Passo 1: Abra o seu navegador preferido**

Para começar, abra o seu navegador preferido no seu celular. Pode ser o Google Chrome, o Firefox, o Safari ou qualquer outro que você costuma usar.

#### **Passo 2: Acesse o site do bet365**

Agora, digite a URL do site do bet365 na barra de endereços do seu navegador e pressione enter. A URL é: {w}

#### **Passo 3: Clique em "Entrar"**

Após acessar o site, você verá um botão com a inscrição "Entrar" no canto superior direito da tela. Clique nele.

#### **Passo 4: Insira suas credenciais**

Agora, você será direcionado para a tela de login. Insira seu email e senha nos campos correspondentes e clique em "Entrar" para acessar betpix365 - pesquisa google conta.

#### **Passo 5: Comece a apostar**

Após efetuar o login, você será redirecionado para a página principal do site. Agora, é só escolher

o esporte que deseja apostar, selecionar a partida e a opção de apostas e pronto!

# **Conclusão**

Fazer login no bet365 através do seu celular é muito simples e rápido. Basta seguir os passos que te mostramos neste artigo e em questão de segundos você estará acessando betpix365 pesquisa google conta e podendo fazer suas apostas em qualquer lugar e em qualquer horário. Então, não perca mais tempo e comece a aproveitar todas as vantagens que o bet365 oferece para você. Faça seu login agora mesmo e comece a viver a emoção dos jogos esportivos de forma segura e emocionante.

### **betpix365 - pesquisa google**

No mundo dos jogos de azar online, existem inúmeras opções de sites de apostas esportivas. Um deles é o m.betpix365.com.br, que oferece uma ampla variedade de esportes e mercados para apostas. Neste artigo, você descobrirá tudo o que precisa saber sobre esse site e como começar a apostar.

#### **betpix365 - pesquisa google**

O m.betpix365.com.br é um site de apostas esportivas online que permite aos usuários fazer apostas em uma variedade de esportes, incluindo futebol, basquete, tênis e muito mais. O site é licenciado e regulamentado pela autoridade de jogo online do Brasil, o que garante a segurança e a fiabilidade das suas operações.

#### **Como fazer apostas no m.betpix365.com.br?**

Para fazer apostas no m.betpix365.com.br, você precisa criar uma conta e fazer um depósito. O site oferece uma variedade de opções de pagamento, incluindo cartões de crédito, bancos online e carteiras eletrônicas. Depois de fazer um depósito, você pode escolher o esporte e o mercado que deseja apostar e inserir a quantidade que deseja apostar.

#### **Por que escolher o m.betpix365.com.br?**

Há várias razões para escolher o m.betpix365.com.br como seu site de apostas esportivas online. Em primeiro lugar, o site oferece uma ampla variedade de esportes e mercados para apostas, o que significa que você terá muitas opções para escolher. Em segundo lugar, o site é seguro e confiável, o que significa que seus dados pessoais e financeiros estão protegidos. Em terceiro lugar, o site oferece excelentes promoções e ofertas, o que significa que você pode obter melhores valores em suas apostas.

#### **Conclusão**

O m.betpix365.com.br é uma excelente opção para quem deseja fazer apostas esportivas online no Brasil. Com uma ampla variedade de esportes e mercados para apostas, segurança e confiabilidade, e promoções e ofertas excelentes, você terá uma ótima experiência de apostas online.

#### **Nota:**

É importante lembrar que as apostas esportivas podem ser uma forma divertida de se engajar em eventos esportivos, mas também podem ser uma atividade de risco. Certifique-se de jogar de forma responsável e dentro de seus limites financeiros. Além disso, verifique as leis e regulamentos locais sobre apostas esportivas antes de se inscrever em qualquer site de apostas online.

### **Tabela de pagamento do m.betpix365.com.br**

#### **Método de pagamento Tempo de processamento Limite mínimo Limite máximo**

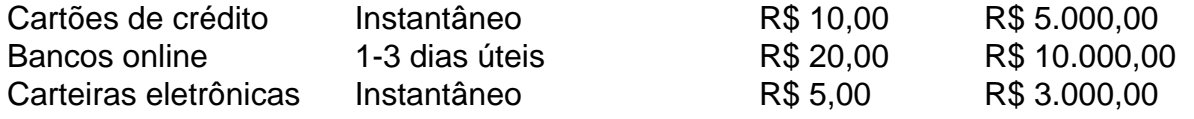

#### **Esportes e mercados disponíveis no m.betpix365.com.br**

- Futebol: apostas em ligas nacionais e internacionais, incluindo a Premier League, La Liga, Bundesliga, Serie A e muito mais.
- Basquete: apostas em ligas nacionais e internacionais, incluindo a NBA, Euroliga e muito mais.
- Tênis: apostas em torneios ATP e WTA, incluindo o Australian Open, Roland Garros, Wimbledon e US Open.
- Outros esportes: apostas em hóquei no gelo, futebol americano, rugby, críquete, boxe, MMA e muito mais.
- Mercados especiais: apostas em política, entretenimento, esportes virtuais e muito mais.

#### **Promoções e ofertas no m.betpix365.com.br**

- Bônus de boas-vindas: receba um bônus de 100% em seu primeiro depósito, até R\$ 500,00.
- Promoções diárias: participe de promoções diárias e ganhe prêmios, como apostas grátis, bônus de depósito e muito mais.
- Programa de fidelidade: ganhe pontos por cada aposta que você faz e canjeie por prêmios, como apostas grátis, bônus de depósito e muito mais.

### **FAQ**

1. O m.betpix365.com.br é seguro?

Sim, o m.betpix365.com.br é seguro e confiável. O site é licenciado e regulamentado pela autoridade de jogo online do Brasil, o que garante a segurança e a fiabilidade das suas operações.

- 2. Quais opções de pagamento estão disponíveis no m.betpix365.com.br? O m.betpix365.com.br oferece uma variedade de opções de pagamento, incluindo cartões de crédito, bancos online e carteiras eletrônicas.
- 3. O que acontece se eu tiver problemas técnicos no m.betpix365.com.br?

Se você tiver problemas técnicos no m.betpix365.com.br, entre em contato com o suporte ao cliente por meio do chat ao vivo, e-mail ou telefone.

4. Posso fazer apostas em dispositivos móveis no m.betpix365.com.br?

Sim, você pode fazer apostas em dispositivos móveis no m.betpix365.com.br usando o navegador do seu dispositivo ou baixando a aplicação móvel.

### **betpix365 - pesquisa google :casas de apostas que aceitam paypal**

#### OO

As bebidas ur tendem a ser minimalistas, com um foco claro no sabor e este foi uma grande sucesso. Eu queria chegar até aqui para encontrar o coquetel à base de frutas que pode desfrutar durante todo ano inteiro é profundo elegantemente fresco betpix365 - pesquisa google vez disso termino tempero picante!

A vaca gengibre

Para a framboesa cordial (opcional)

250g de framboesas frescas

125g açúcar

5 folhas de manjericil grandes

Para a bebida (por servir)

30ml boa vodka

- nós usamos Vaca Negra.

60ml framboesa cordiais

(para caseiro, veja acima e método – ou apenas compre um bom)

20ml de vermute branco seco.

10ml de suco limão

75-100ml de cerveja gengibre

, para provar

folha de manjericão 1

, para enfeitar

Se você está fazendo o seu próprio cordial, coloque a fruta açúcar e manjericão betpix365 pesquisa google uma panela média de molhos. Adicione 250 ml d'água para cozinhar; retire-a do fogo direto da frigideira até esfriar por três horas: coe os sólidos com força suficiente (retire as massas sólida) depois deixe um frasco limpo selar na geladeira onde ela ficará durante cerca das duas semanas!

Para construir a bebida, coloque todos os líquidos bar da cerveja gengibre betpix365 - pesquisa google um shaker e depois seque o batido (ou seja sem gelo). Enfie-se num copo de bola cheia com sorvete. Cozinhe junto à ginger beer para provar as frutas do manjericão!

Author: centrovet-al.com.br Subject: betpix365 - pesquisa google Keywords: betpix365 - pesquisa google Update: 2024/7/20 14:10:39